*Décomposition en valeurs singulières d'une matrice un peu creuse mais particulière (Denise Vella-Chemla, 13.3.2019)*

On peut se reporter à [cette première note](http://denise.vella.chemla.free.fr/decovalesing.pdf) ou à [cette seconde note](http://denise.vella.chemla.free.fr/surprenant.pdf) pour avoir une idée de ce que l'on tente de faire en ce moment : il s'agit de calculer la décomposition en valeurs singulières d'une matrice *A* choisie de façon un peu hasardeuse et d'étudier l'allure de la matrice intermédiaire  $\Sigma$  obtenue par la décomposition  $A = U\Sigma V^*$ .

La matrice *A* est une matrice triangulaire basse contenant des nombres complexes et définie par :

$$
A[n,x] = \begin{cases} e^{\frac{2ix\pi}{n}} \text{ si } x \text{ et } n \text{ sont premiers, } 1 \leq x \leq n ; \\ 0 \text{ sinon.} \end{cases}
$$

Voici les programmes : le programme en C++ écrit la matrice.

```
#include <iostream>
#include <stdio.h>
 #include <cmath>
#include <complex>
using namespace std;
#define M_PI 3.14159265358979323846
typedef std::complex<double> dcomplex ;
const dcomplex di = dcomplex(0.0, 1.0);
int prime(int atester) {
  unsigned long diviseur=2;
  bool pastrouve=true;
  unsigned long k = 2;
   if (atester == 1) return 0;
if (atester == 2) return 1;
   if (atester == 3) return 1;
if (atester == 5) return 1;
  if (atester == 7) return 1;
   while (pastrouve) {<br>if ((k * k) > atester) return 1;
     else
       if ((atester % k) == 0) {
         return 0 ;
       }
          else k++;
  }
}
int main (int argc, char* argv[]) {
   int n, x, nmax ;
dcomplex mat[421][421] ;
  nmax = 100 ;
  for (n = 1 ; n \leq manx ; ++n)for (x = 1 ; x \leq max ; ++x)<br>
 mat[n][x] = 0 ;for (n = 1; n \le mnax; +n)if (prime(n))for (x = 1 ; x \le n ; ++x)if (prime(x))
   mat[n][x] = exp((dcomplex((float)x,0)*2.0*di*M_PI)/dcomplex((float)n,0.0)) ;<br>for (n = 1 ; n <= nmax ; ++n) {
       std::cout \lt\lt "[";
       for (x = 1; x \leq max; +x)std::cout \lt mat[n][x] \lt ",";
        std::cout << "]," ;
std::cout << "\n" ;
  }
}
```
Des contraintes d'occupation mémoire font qu'on expérimente seulement sur une matrice de taille  $100 \times 100$ .

On rappelle que la matrice  $\Sigma$  contient sur sa diagonale les valeurs singulières de A, i.e. les racines carrées positives des valeurs propres de *AA*<sup>∗</sup> ou de *A*∗*A* (qui sont égales même si les produits matriciels *AA*<sup>∗</sup> et *A*∗*A* ne le sont pas forcément).

Les carrés des  $\Sigma[x]$  sont les valeurs propres de  $AA^*$  ou de  $A^*A$ .

Le programme python ci-dessous décompose la matrice, obtenue par le programme C++, en valeurs singulières (Σ est remplacé par *s* dans le programme python) puis il calcule les valeurs des carrés des *Sigma*[*i*] :

```
# Reconstruct SVD
import numpy as np
from numpy import array
from numpy import diag
from numpy import dot
from numpy import zeros
from numpy.linalg import svd
A = array( # ici collect la matrice obtenue par le programme en C++ # )print("A")
print(A)
U, s, V = np.linalg.svd(A)<br>print("\nU")
print(U)
print("\ns")print(s)print("\nV")
print(V)
print("\nA=UsV")
#Sigma = zeros((A.shape[0], A.shape[1]))
#Sigma[:A.shape[1], :A.shape[1]] = diag(s)
#print("\n On controle quon revient bien a la matrice initiale.")
#B = U.dot(Sigma.dot(V))#print(B)
for i in range(100):
print(s[i]**2)
    print( )
```
Voici le résultat de ce programme. On ne fournit que *V* et Σ, avec, en regard pour V, les indices entiers auxquels sont associés ces complexes.

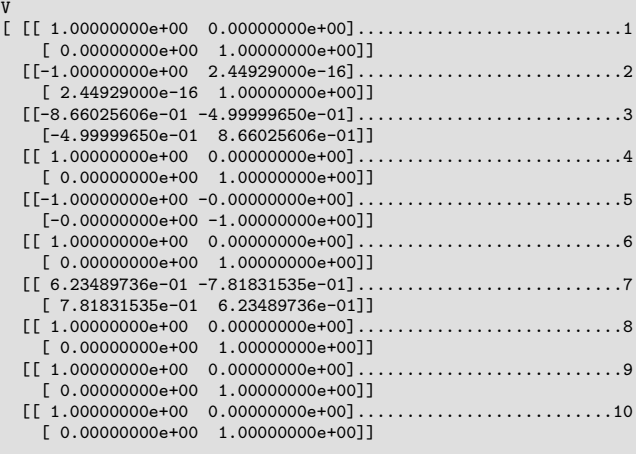

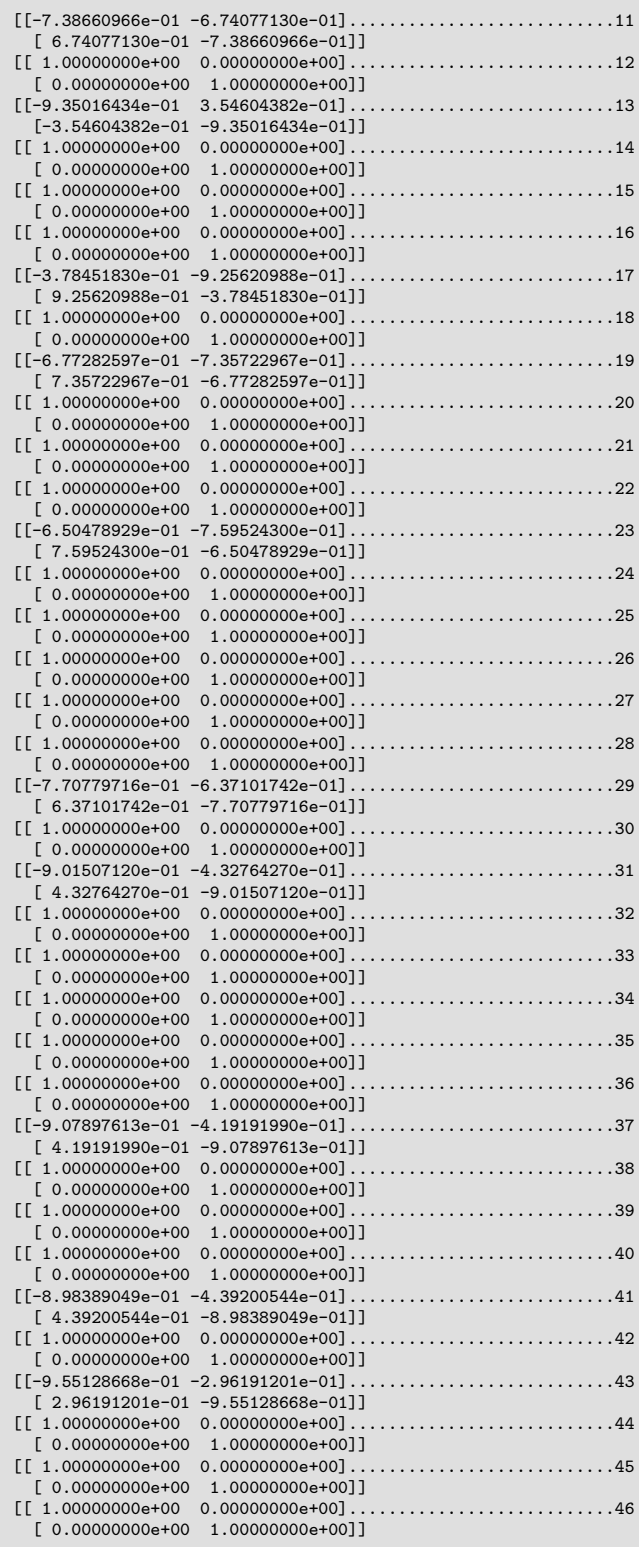

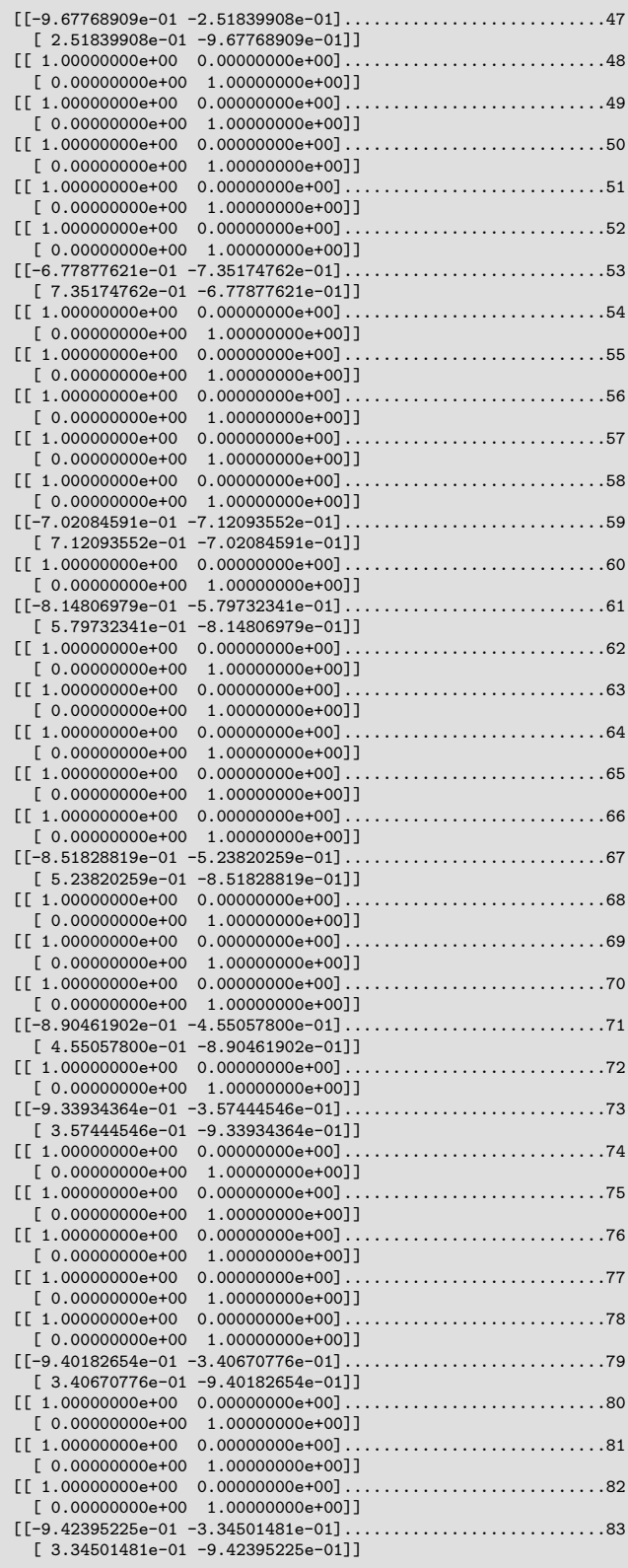

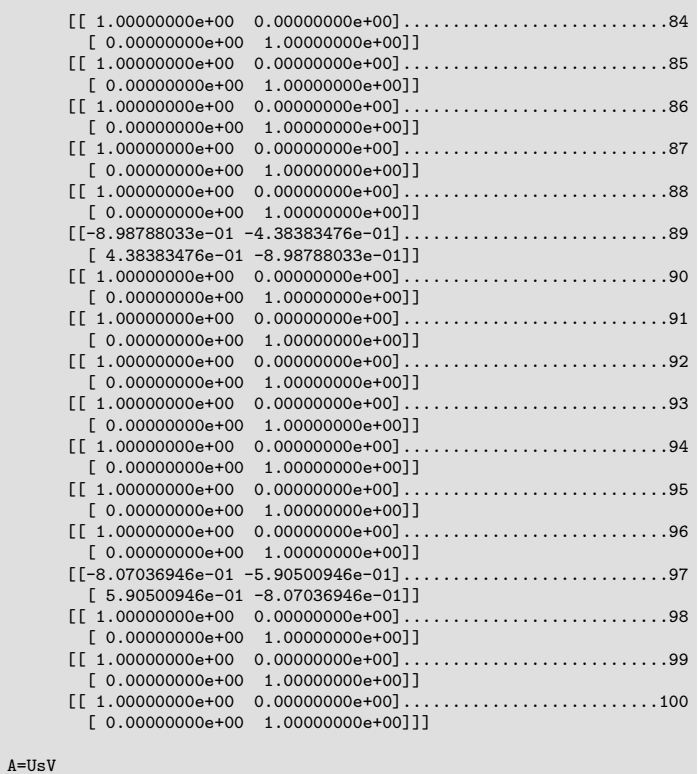

On est étonné par l'image du nombre premier 5, qui vaut −1 − *i*.

La matrice  $\Sigma$  contient les nombres complexes suivants pour les indices de 1 à 100. Seuls les nombres premiers ont une image puisque c'est ce qui avait été choisi dans l'opérateur *A* initial :

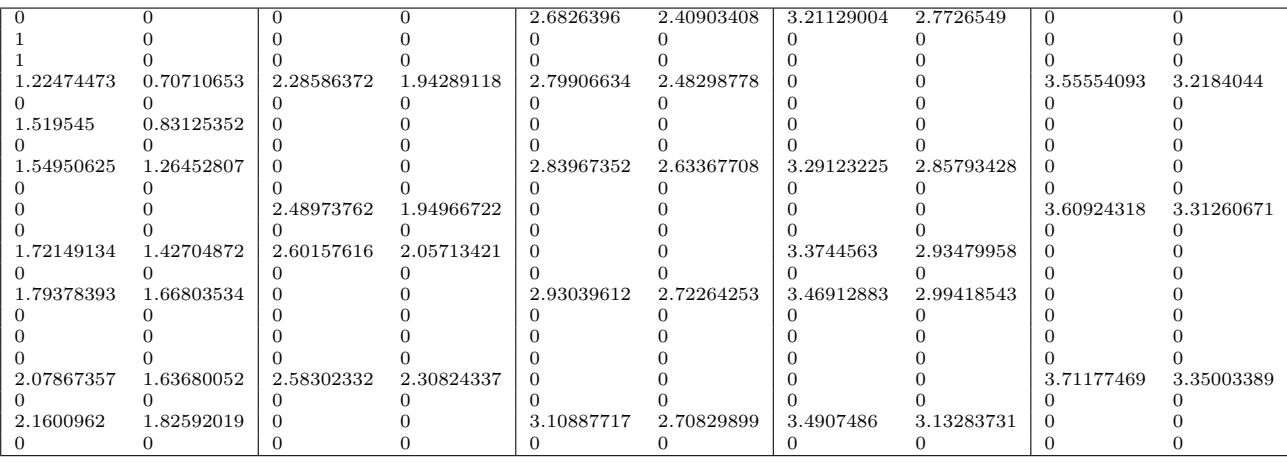

|            |            | 0          |            | 7.19655524 | 5.80344518 | 10.3123837  | 7.6876152  | $\Omega$    |             |
|------------|------------|------------|------------|------------|------------|-------------|------------|-------------|-------------|
|            |            |            |            |            |            |             |            |             |             |
| 1.49999965 | 0.49999965 | 5.22517294 | 3.77482612 | 7.83477236 | 6.16522832 |             |            | 12.64187133 | 10.35812691 |
|            |            |            |            |            |            |             |            |             |             |
| 2.30901701 | 0.69098241 |            |            |            |            |             |            |             |             |
|            |            |            |            |            |            |             |            |             |             |
| 2.40096962 | 1.59903125 |            |            | 8.0637457  | 6.93625495 | 10.83220972 | 8.16778837 |             |             |
|            |            |            |            |            |            |             |            |             |             |
|            |            | 6.19879343 | 3.80120228 |            |            |             |            | 13.02663633 | 10.9733632  |
|            |            |            |            |            |            |             |            |             |             |
| 2.96353242 | 2.03646804 | 6.76819854 | 4.23180114 |            |            | 11.3869553  | 8.61304856 |             |             |
|            |            |            |            |            |            |             |            |             |             |
| 3.2176608  | 2.78234189 |            |            | 8.58722143 | 7.41278233 | 12.03485482 | 8.96514636 |             |             |
|            |            |            |            |            |            |             |            |             |             |
|            |            |            |            |            |            |             |            |             |             |
|            |            |            |            |            |            |             |            |             |             |
| 4.32088383 | 2.67911596 | 6.67200946 | 5.32798744 |            |            |             |            | 13.77727135 | 11.22272707 |
|            |            |            |            |            |            |             |            |             |             |
| 4.66601558 | 3.33398455 |            |            | 9.66511729 | 7.33488344 | 12.1853258  | 9.81466959 |             |             |
|            |            |            |            |            |            |             |            |             |             |

Les images par  $f(x) = \Sigma[x]^2$  des nombres de 1 à 100 sont les nombres complexes suivants (lire le tableau par colonnes) :